## **Answers to Homework 3: Nonlinear Equations: Newton, Steffensen, and Others**

1. Prove that the sequence

$$
c_0 = 3; \quad c_{n+1} = c_n - \tan c_n \,, \quad n = 1, 2, \dots \tag{1}
$$

converges. Find the convergence limit and the order of convergence.

Solution:

(a) To find a candidate for the convergence limit, we can take the limit of the both sides of the recursion, as follows:

$$
c = \lim_{n \to \infty} c_{n+1} = \lim_{n \to \infty} (c_n - \tan c_n) = c - \tan c.
$$

Therefore,

 $\tan c = 0$ .

The root of tan *x* closest to  $c_0 = 3$  is  $c = \pi$ .

(b) To prove that the iteration actually converges to  $\pi$ , we need to look at the derivative of  $g(x) = x - \tan x$ :

$$
g'(x) = 1 - \frac{1}{\cos^2 x} = -\tan^2 x
$$

In the interval  $\frac{3}{4}\pi + \epsilon \leq x \leq \frac{5}{4}$  $\frac{5}{4}\pi - \epsilon$ , (for some small  $\epsilon > 0$ )

$$
|g'(x)| = \tan^2 x \le \tan^2 \left(\frac{3}{4}\pi + \epsilon\right) < 1
$$

Since the starting point  $c_0 = 3$  belongs to the specified interval, the fixed-point iteration (1) converges according to the fixed-point theorem.

To show this in more detail, note that by the mean-value theorem,

$$
\tan c_n = \tan c + \frac{1}{\cos^2 \xi_n} (c_n - c) = \tan \pi + \frac{1}{\cos^2 \xi_n} (c_n - \pi) = \frac{1}{\cos^2 \xi_n} (c_n - \pi),
$$

where  $\xi_n$  is some point between  $c_n$  and  $c$ . Therefore,

$$
c - c_{n+1} = c - c_n + \tan c_n = (c - c_n) \left( 1 - \frac{1}{\cos^2 \xi_n} \right) = -\tan^2 \xi_n \ (c - c_n)
$$

We know that the starting point *c*<sub>0</sub> = 3 belongs to the interval  $\frac{3}{4}\pi + \epsilon \leq x \leq \frac{5}{4}$  $\frac{5}{4}\pi - \epsilon$  where  $\tan^2(x) \leq \tan^2\left(\frac{3}{4}\right)$  $\frac{3}{4}\pi + \epsilon$ ) = *M* < 1. The point  $\xi_0$  should be in the same interval, therefore

$$
|c - c_1| = |\tan^2 \xi_0| \, |c - c_0| \le M \, |c - c_0| < |c - c_0| \, ,
$$

and we see that  $c_1$  is also in the specified interval. By induction, this will be true for all *cn*, and

$$
|c - c_{n+1}| \le M |c - c_n| \le M^2 |c - c_{n-1}| \le \dots \le M^{n+1} |c - c_0|.
$$

Taking the limit,

$$
\lim_{n \to \infty} |c - c_{n+1}| \le \lim_{n \to \infty} M^{n+1} |c - c_0| = 0,
$$

and the convergence is proved.

(c) The convergence order is 3 (cubic convergence). To show that, we can expand tan $c_n$  in a Taylor series around  $c = \pi$ :

$$
\tan c_n = \tan c + \frac{(c_n - c)}{\cos^2 c} + \frac{\tan c}{\cos^2 c} (c_n - c)^2 + \frac{3 - 2\cos^2 \xi_n}{3\cos^2 \xi_n} (c_n - c)^3
$$

Since  $\tan \pi = 0$ , the first and the third term are zero, and

$$
\tan c_n = (c_n - c) + \frac{3 - 2\cos^2 \xi_n}{3\cos^2 \xi_n} (c_n - c)^3
$$

Therefore,

$$
c - c_{n+1} = c - c_n + c_n - c - \frac{3 - 2\cos^2 \xi_n}{3\cos^2 \xi_n} (c_n - c)^3 = -\frac{3 - 2\cos^2 \xi_n}{3\cos^2 \xi_n} (c_n - c)^3
$$

and

$$
\lim_{n \to \infty} \frac{|c - c_{n+1}|}{|c - c_n|^3} = \lim_{n \to \infty} \frac{3 - 2\cos^2 \xi_n}{3\cos^2 \xi_n} = \frac{3 - 2\cos^2 \pi}{3\cos^2 \pi} = \frac{1}{3}.
$$

This can also be proved using the result of problem two.

2. Prove that if  $g(x) \in C^m$  for some  $m > 1$  (continuous together with its derivatives to the order *m*),  $g(c) = c$ ,  $g'(c) = g''(c) = \ldots = g^{(m-1)}(c) = 0$ ,  $g^{(m)}(c) \neq 0$ , and the fixed-point iteration

$$
c_{n+1} = g(c_n) \tag{2}
$$

.

converges to *c*, then the order of convergence is *m*.

*Hint:* Use the Taylor series of  $g(x)$  around  $x = c$ .

Solution: The Taylor series takes the form

$$
g(c_n) = g(c) + g'(c) (c_n - c) + \ldots + \frac{g^{(m-1)}(c)}{(m-1)!} (c_n - c)^{m-1} + \frac{g^{(m)}(\xi_n)}{m!} (c_n - c)^m
$$

where only two terms can be different from zero:

$$
g(c_n) = g(c) + \frac{g^{(m)}(\xi_n)}{m!} (c_n - c)^m ,
$$

where  $\xi_n$  is some point between *c* and  $c_n$ . Taking the difference  $c - c_{n+1}$ , we see that

$$
c - c_{n+1} = g(c) - g(c_n) = -\frac{g^{(m)}(\xi_n)}{m!} (c_n - c)^m
$$

Therefore,

$$
\lim_{n\to\infty}\frac{|c-c_{n+1}|}{|c-c_n|^m}=\lim_{n\to\infty}\frac{|g^{(m)}(\xi_n)|}{m!}=\frac{|g^{(m)}(c)|}{m!}\neq 0.
$$

By definition, this means that the order of convergence is *m*.

- 3. Determine the order of convergence for the following methods:
	- (a) The *modified* Newton's method

$$
c_{n+1} = c_n - m \frac{f(c_n)}{f'(c_n)}
$$
 (3)

under the conditions *f*(*x*) ∈ *C*<sup>*m*+1</sup> (*m* ≥ 1), *f*(*c*) = *f'*(*c*) = *f''*(*c*) = ... = *f*<sup>(*m*−1)</sup>(*c*) = 0, and  $f^{(m)}(c) \neq 0$ .

Solution: The order of convergence is at least 2. The Taylor series of  $f(c_n)$  around *c* is

$$
f(c_n) = f(c) + f'(c) (c_n - c) + \ldots + \frac{f^{(m)}(c)}{m!} (c_n - c)^m + \frac{f^{(m+1)}(\xi_n)}{(m+1)!} (c_n - c)^{m+1},
$$

where  $\xi_n$  is a point between *c* and  $c_n$ , and only two terms can be different from zero:

$$
f(c_n) = \frac{f^{(m)}(c)}{m!} (c_n - c)^m + \frac{f^{(m+1)}(\xi_n)}{(m+1)!} (c_n - c)^{m+1}
$$

Analogously, from the Taylor series for  $f'(c_n)$ , we obtain

$$
f'(c_n) = \frac{f^{(m)}(c)}{(m-1)!} (c_n - c)^{m-1} + \frac{f^{(m+1)}(\xi_n^{\star})}{m!} (c_n - c)^m
$$

Here  $\xi_n$  and  $\xi_n^*$  are points between *c* and  $c_n$ , not necessarily equal to each other. Forming the difference  $c - c_{n+1}$ , we get

$$
c - c_{n+1} = c - c_n + m \frac{f(c_n)}{f'(c_n)} = \frac{f'(c_n)(c - c_n) + m f(c_n)}{f'(c_n)}
$$

Using the expressions above,

$$
c - c_{n+1} = \frac{-\frac{f^{(m)}(c)}{(m-1)!} (c_n - c)^m - \frac{f^{(m+1)}(\xi_n^*)}{m!} (c_n - c)^{m+1} + m \frac{f^{(m)}(c)}{m!} (c_n - c)^m + m \frac{f^{(m+1)}(\xi_n)}{(m+1)!} (c_n - c)^{m+1}}{\frac{f^{(m)}(c)}{(m-1)!} (c_n - c)^{m-1} + \frac{f^{(m+1)}(\xi_n^*)}{m!} (c_n - c)^m}
$$

.

Collecting terms in the numerator,

$$
c - c_{n+1} = \frac{-\frac{f^{(m+1)}(\xi_n^*)}{m!} (c_n - c)^2 + m \frac{f^{(m+1)}(\xi_n)}{(m+1)!} (c_n - c)^2}{\frac{f^{(m)}(c)}{(m-1)!} + \frac{f^{(m+1)}(\xi_n^*)}{m!} (c_n - c)}
$$

In the limit,

$$
\lim_{n \to \infty} \frac{|c - c_{n+1}|}{|c - c_n|^2} = \lim_{n \to \infty} \left| \frac{-\frac{f^{(m+1)}(\xi_n^*)}{m!} + m \frac{f^{(m+1)}(\xi_n)}{(m+1)!}}{\frac{f^{(m)}(c)}{(m-1)!} + \frac{f^{(m+1)}(\xi_n^*)}{m!} (c_n - c)} \right|
$$

By assumption,  $c_n$  converges to  $c$  as  $n$  approaches infinity. So do  $\xi_n$  and  $\xi_n^*$ . Using the continuity of  $f^{(m)}(x)$  and  $f^{(m+1)}(x)$ , we get

$$
\lim_{n\to\infty}\frac{|c-c_{n+1}|}{|c-c_n|^2}=\frac{\frac{(m-1)!}{m!}\left(1-\frac{m}{m+1}\right)\left|f^{(m+1)}(c)\right|}{\left|f^{(m)}(c)\right|}=\frac{1}{m(m+1)}\left|\frac{f^{(m+1)}(c)}{f^{(m)}(c)}\right|.
$$

(b) Olver's method

$$
c_{n+1} = c_n - \frac{f(c_n)}{f'(c_n)} - \frac{1}{2} \frac{f''(c_n)f(c_n)^2}{[f'(c_n)]^3}
$$
(4)

under the conditions  $f(x) \in C^4$ ,  $f(c) = 0$ , and  $f'(c) \neq 0$ .

Solution: The order of convergence is at least 3. To prove that, let us differentiate the function  $g(x) = x - \frac{f(x)}{f'(x)}$  $\frac{f(x)}{f'(x)} - \frac{1}{2}$ 2  $f''(x) f(x)^2$  $\frac{f(x)f(x)}{[f'(x)]^3}$ . For convenience, let us write it in the form

$$
g(x) = x + f(x)h_1(x) + f(x)^2h_2(x),
$$

where  $h_1(x) = -\frac{1}{f'(x)}$  $\frac{1}{f'(x)}$ , and  $h_2(x) = -\frac{1}{2}$ 2  $f''(x)$  $\frac{f''(x)}{[f'(x)]^3}$ . The first three derivatives are

$$
g'(x) = 1 + h_1(x) f'(x) + 2 f(x) h_2(x) f'(x) + f(x) h'_1(x) + f(x)^2 h'_2(x)
$$
  
\n
$$
g''(x) = 2h_2(x) [f'(x)]^2 + 2 f'(x) h'_1(x) + 4 f(x) f'(x) h'_2(x) + h_1(x) f''(x) + 2 f(x) h_2(x) f''(x) + f(x) h''_1(x) + f(x)^2 h''_2(x)
$$
  
\n
$$
g'''(x) = 6 [f'(x)]^2 h'_2(x) + 6h_2(x) f'(x) f''(x) + 3h'_1(x) f''(x) + 6 f(x) h'_2(x) f''(x) + 3 f'(x) h''_1(x) + 6 f(x) f'(x) h''_2(x) + h_1(x) f'''(x) + 2 f(x) h_2(x) f'''(x) + f(x) h''_1(x) + f(x)^2 h'''_2(x)
$$

Evaluating them at the root *c* (such that  $f(c) = 0$ ) produces

$$
g'(c) = 1 + h_1(c) f'(c) = 0
$$
  
\n
$$
g''(c) = 2h_2(c) [f'(c)]^2 + 2 f'(c)h'_1(c) + h_1(c) f''(c) = 2h_2(c) [f'(c)]^2 + \frac{f''(c)}{f'(c)} = 0
$$
  
\n
$$
g'''(c) = 6 [f'(c)]^2 h'_2(c) + 6h_2(c) f'(c) f''(c) + 3h'_1(c) f''(c) + 3 f'(c)h''_1(c) + h_1(c) f'''(c)
$$
  
\n
$$
= \frac{3 [f''(c)]^2}{[f'(c)]^2} - \frac{f'''(c)}{f'(c)}
$$

According to the general theorem from the second problem, this shows that the iteration  $c_{n+1} = g(c_n)$  converges at least cubically:

$$
\lim_{n \to \infty} \frac{|c - c_{n+1}|}{|c - c_n|^3} = \frac{|g'''(c)|}{3!} = \left| \frac{1}{2} \left( \frac{f''(c)}{f'(c)} \right)^2 - \frac{1}{6} \frac{f'''(c)}{f'(c)} \right|
$$

We could also obtain this result directly by using the Taylor series expansions.

(c) Steffensen's method

$$
c_{n+1} = c_n - \frac{f(c_n)^2}{f[c_n + f(c_n)] - f(c_n)}
$$
\n(5)

.

under the conditions  $f(x) \in C^2$ ,  $f(c) = 0$ , and  $f'(c) \neq 0$ .

Solution: The convergence is at least quadratic.

To prove it, consider the Taylor series of  $f\left[c_n + f(c_n)\right]$  around  $c_n$ :

$$
f[c_n + f(c_n)] = f(c_n) + f'(c_n) f(c_n) + \frac{f''(\xi_n)}{2} f(c_n)^2,
$$

where  $\xi_n$  is a point between  $c_n$  and  $c_n + f(c_n)$ . Therefore,

$$
\frac{f(c_n)^2}{f[c_n+f(c_n)]-f(c_n)}=\frac{f(c_n)}{f'(c_n)+\frac{f''(\xi_n)}{2}f(c_n)}.
$$

Forming the difference  $c - c_{n+1}$ , we obtain

$$
c-c_{n+1}=c-c_n+\frac{f(c_n)}{f'(c_n)+\frac{f''(\xi_n)}{2}f(c_n)}=\frac{f(c_n)+f'(c_n)(c-c_n)+\frac{f''(\xi_n)}{2}f(c_n)(c-c_n)}{f'(c_n)+\frac{f''(\xi_n)}{2}f(c_n)}.
$$

The Taylor series of  $f(c)$  around  $c_n$  gives us

$$
0 = f(c) = f(c_n) + f'(c_n)(c - c_n) + \frac{f''(\xi_n^*)}{2} (c - c_n)^2
$$

where  $\xi_n^*$  is a point between  $c_n$  and  $c$ , not necessarily equal to  $\xi_n$ . Additionally,

$$
0 = f(c) = f(c_n) + f'(\xi_n^{\dagger})(c - c_n),
$$

where  $\xi_n^{\dagger}$  is another point between  $c_n$  and  $c$ , not necessarily equal to  $\xi_n$  or  $\xi_n^{\dagger}$ . Putting it all together,

$$
c - c_{n+1} = -\frac{\frac{f''(\xi_n^*)}{2} (c - c_n)^2 + \frac{f''(\xi_n)}{2} f'(\xi_n^{\dagger}) (c - c_n)^2}{f'(c_n) + \frac{f''(\xi_n)}{2} f(c_n)}
$$

In the limit of *n* approaching infinity, we utilize the continuity of  $f'(x)$  and  $f''(x)$  to get

$$
\lim_{n \to \infty} \frac{|c - c_{n+1}|}{|c - c_n|^2} = \lim_{n \to \infty} \left| \frac{\frac{f''(\xi_n^*)}{2} + \frac{f''(\xi_n)}{2} f'(\xi_n^*)}{f'(c_n) + \frac{f''(\xi_n)}{2} f(c_n)} \right| = \frac{1}{2} \left| \frac{f''(c)}{f'(c)} \right| |1 + f'(c)|.
$$

4. (Programming) In this assignment, you will study the convergence of different methods experimentally using graphical tools. Note that the convergence limit

$$
\lim_{n \to \infty} \frac{|c - c_{n+1}|}{|c - c_n|^p} = z \tag{6}
$$

,

.

corresponds to the linear function

$$
y = \log z + p x \tag{7}
$$

in logarithmic coordinates  $x_n = \log |c - c_n|$ ,  $y_n = |c - c_{n+1}|$ . Plotting the points  $\{x_n, y_n\}$  against the theoretical line verifies experimentally the order of convergence.

In the previous homework, we found that the equation

$$
x + e^x = 0 \tag{8}
$$

has the root at  $c \approx -0.567143$  (accurate to six significant digits).

The figure shows the logarithmic plot of bisection iterations  $\{x_n, y_n\}$  plotted against the line  $y = log(1/2) + x$ . We can see that the iterations oscillate chaotically around the line. You will investigate whether the convergence behavior of other methods is more predictable.

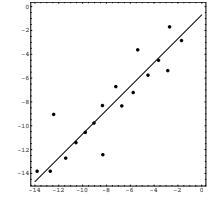

Implement and apply the following methods:

- (a) Fixed-point iteration. Apply it to  $g(x) = -e^x$  starting with  $c_0 = -1$ .
- (b) Newton's method. Apply it to  $f(x) = x + e^x$  starting with  $c_0 = -1$ .
- (c) Secant method. Apply it to  $f(x) = x + e^x$  starting with  $c_0 = 0$  and  $c_1 = -1$ .

In each case, find the root with the accuracy of six significant digits and plot the points  $x_n$ ,  $y_n$ and the theoretical convergence line. Since some methods converge faster than others, you will need to use different number of points. Use at least 19 points for (a), 2 points for (b), and 3 points for (c).

Answer:

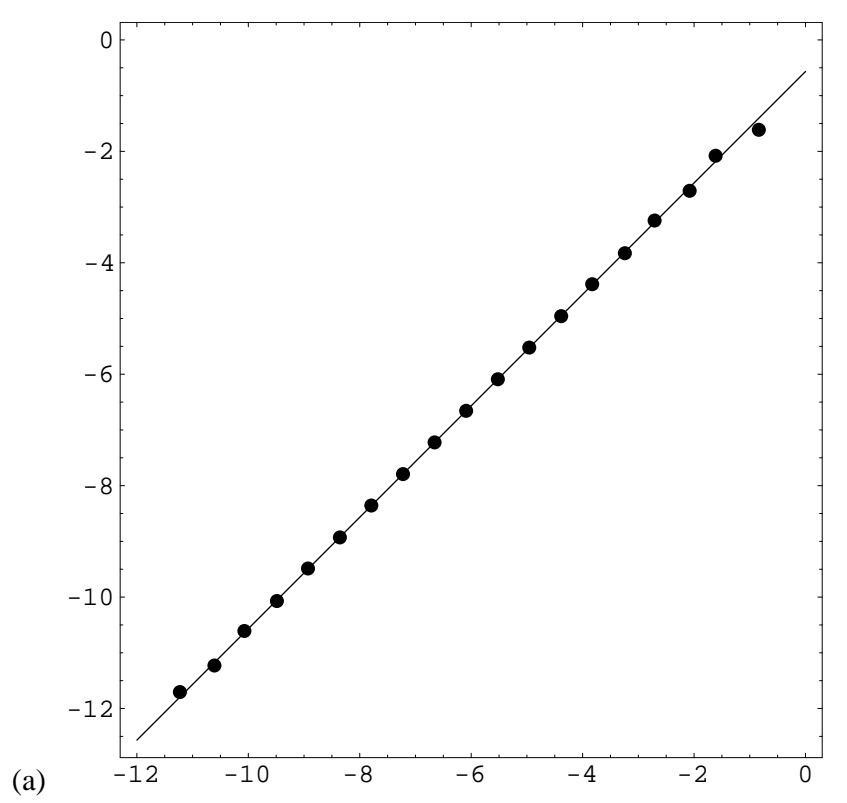

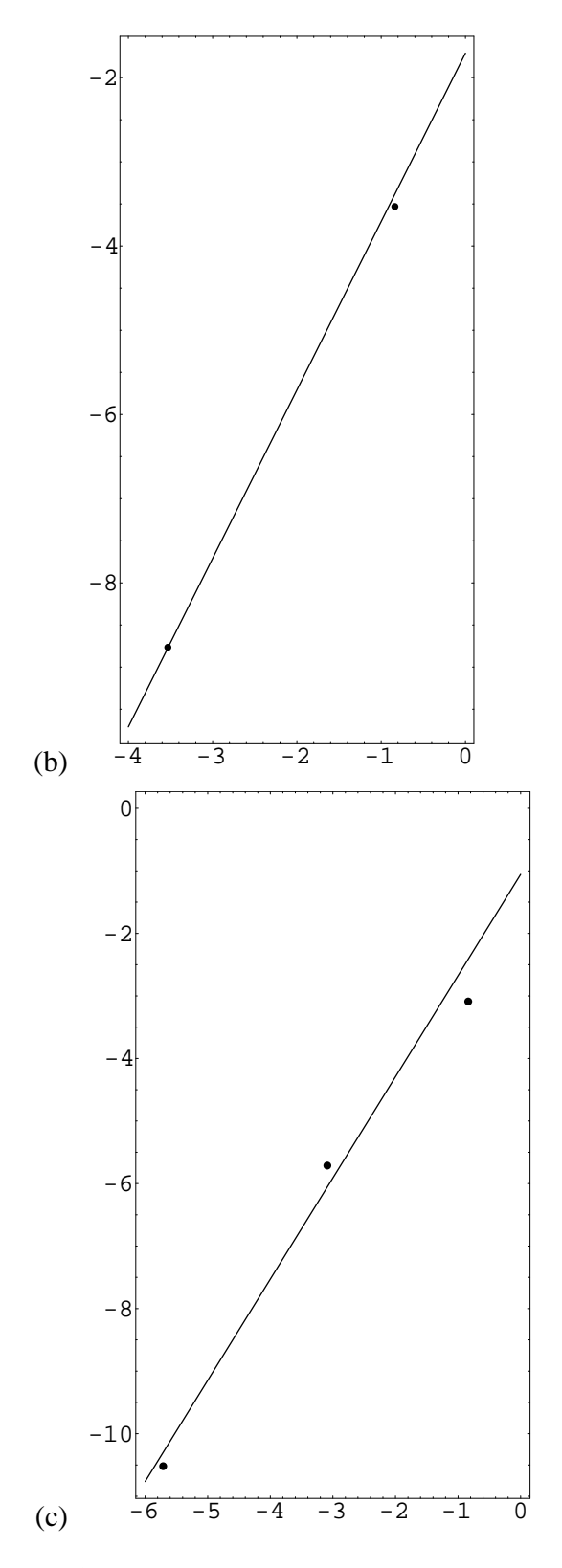

Solution: C program

```
#include <stdio.h> /* for output */
#include <math.h> /* for mathematical functions */
#include <assert.h> /* for assertion */
```

```
/* function: fixed
```

```
---------------
   Implements fixed-point iteration
  func - a pointer to function g(x)c0 - initial value
  tol - tolerance in position and value
  nmax - maximum number of iterations
*/
double fixed(double (*func)(double),
   double c0, double tol, int nmax)
{
 int n;
 double g, c;
 c = c0;for (n=0; n < mmax; n++) {
   g = func(c);/* print out the table */
   printf("n=%d c=%f |f(c)|=%e\n",n,c,fabs(g));
   /* return if the root is located to the tolerance */
   if (fabs(g-c) <= tol) return g;
   c = gi}
 fprintf(stderr,"Warning: Exact root is not found after %d iterations\n",
 nmax);
 return g;
}
/* function: newton
   ----------------
   Implements Newton's method
  func - a pointer to a function
  der - a pointer to the function derivative
  c0 - initial value
  xtol, ftol - tolerance in position and value
  nmax - maximum number of iterations
*/
double newton(double (*func)(double),
     double (*der)(double),
     double c0,
     double xtol, double ftol, int nmax)
{
 int n;
 double f, fp, c, d;
 c = c0;for (n=0; n < mmax; n++) {
   f = func(c);fp = der(c);assert(fp != 0.); /* avoid division by zero */
   d = f/fpi/* print out the table */
   printf("n=%d c=%f |f(c)|=%e\n",n,c,fabs(f));
```

```
/* return if the root is located to the tolerance */
   if (fabs(d) <= xtol && fabs(f) <= ftol) return c;
   c -= d;
  }
  fprintf(stderr,"Warning: Exact root is not found after %d iterations\n",
 nmax);
 return c;
}
/* function: secant
   ----------------
  Implements Secant method
  func - a pointer to a function
  c0, c1 - initial values
  xtol, ftol - tolerance in position and value
  nmax - maximum number of iterations
*/
double secant(double (*func)(double),
     double c0, double c1,
     double xtol, double ftol, int nmax)
{
  int n;
  double f0, f1, c;
  f0 = func(c0);for (n=0; n < mmax; n++) {
   f1 = func(c1);/* print out the table */
    printf("n=%d c=%f |f(c)|=%e\n",n,c1,fabs(f1));
    /* return if the root is located to the tolerance */
    if (fabs(c1-c0) <= xtol && fabs(f1) <= ftol) return c1;
    if (c0 == c1 || f0 = f1) {
     fprintf(stderr,"Error: The line is degenerate\n");
     return c1;
    }
    c = c1 - f1*(c1-c0)/(f1-f0);c0 = c1;c1 = cif0 = f1;
   f1 = func(c);}
  fprintf(stderr,"Warning: Exact root is not found after %d iterations\n",
  nmax);
 return c1;
}
```

```
/* test function */
static double function (double x)
{
  return (x + exp(x));}
/* test function */
static double gfunction (double x)
{
 return (-exp(x));
}
/* derivative of the test function */
static double derivative (double x)
{
  return (1. + exp(x));}
int main (void)
{
  int nmax=20; /* maximum number of iterations */
  double xtol=1.e-7, ftol=1.e-15, c0=-1., c1=0., c;
  c = \text{fixed}(\&\text{qfunction}, c0, \text{xtol}, \text{nmax});c = newton(&function, &derivative, c0, xtol, ftol, nmax);
  c = secant(\&function, cl, col, xtol, ftol, nmax);return 0;
}
```
5. (Programming) In this assignment, you will compute the motion of a planet according to Kepler's equation — one of the most famous nonlinear equations in the history of science. Kepler's equation has the form

$$
\omega t = \psi - \epsilon \sin \psi , \qquad (9)
$$

where *t* is time,  $\omega$  is angular frequency,  $\epsilon$  is the orbit eccentricity, and  $\psi$  is the angle coordinate. To find the planet location at time *t*, we need to solve equation (9) for  $\psi$ . The planet coordinates *x* and *y* are then given by

$$
x = a(\cos\psi - \epsilon) ; \tag{10}
$$

$$
y = a\sqrt{1 - \epsilon^2} \sin \psi , \qquad (11)
$$

where *a* is the major semi-axis of the elliptical orbit. For our planet, we will take  $a = 1 \text{ AU}$ (astronomical unit), and the eccentricity  $\epsilon = 0.6$  (which is much larger than the orbit eccentricity of the Earth and other big planets in the Solar system). The picture shows the orbit and the planet positions in January ( $\psi = \pi$ ) and July ( $\psi = 0$ ).

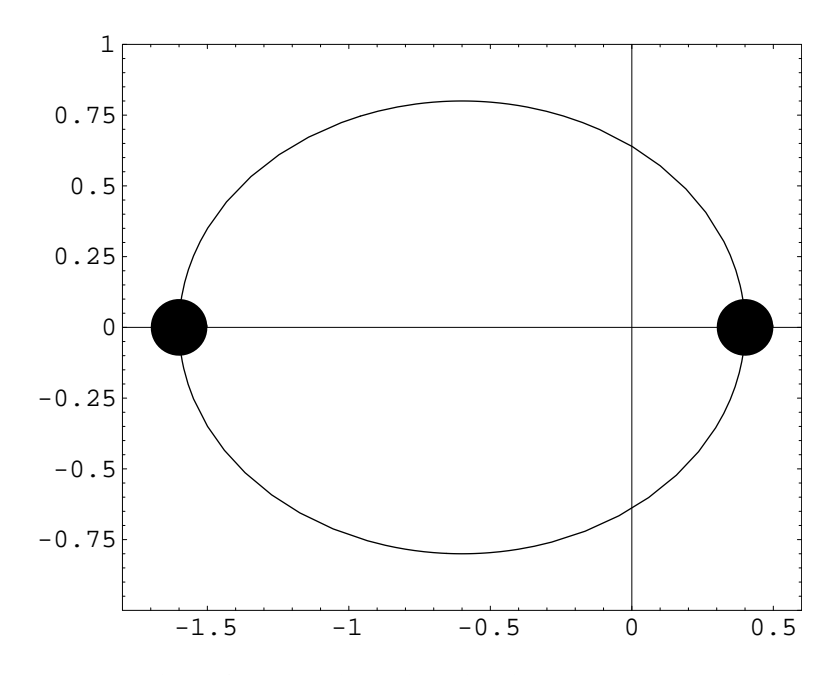

Your task is to find the planet location in the other ten months, assuming that each month takes 1/12 of the rotation period. Solve Kepler's equation (9) for  $\omega t = 0, \pi/6, 2 \cdot \pi/6, \ldots, 11 \cdot \pi/6$ . You can use any numerical method to do that (either your own program or a library program). The result should be computed with the precision of 1 second (1/3600 of 1◦ ). Output a table of the form

 $ωt$   $ψ$   $x$   $y$ 

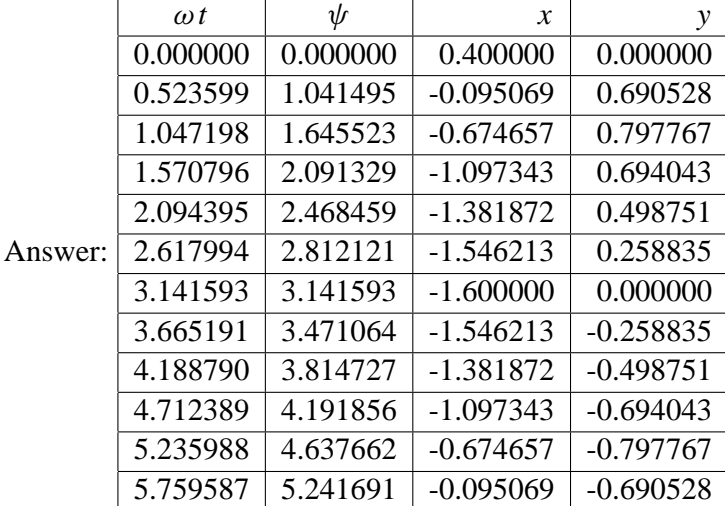

and then use a graphics program to plot the planet locations.

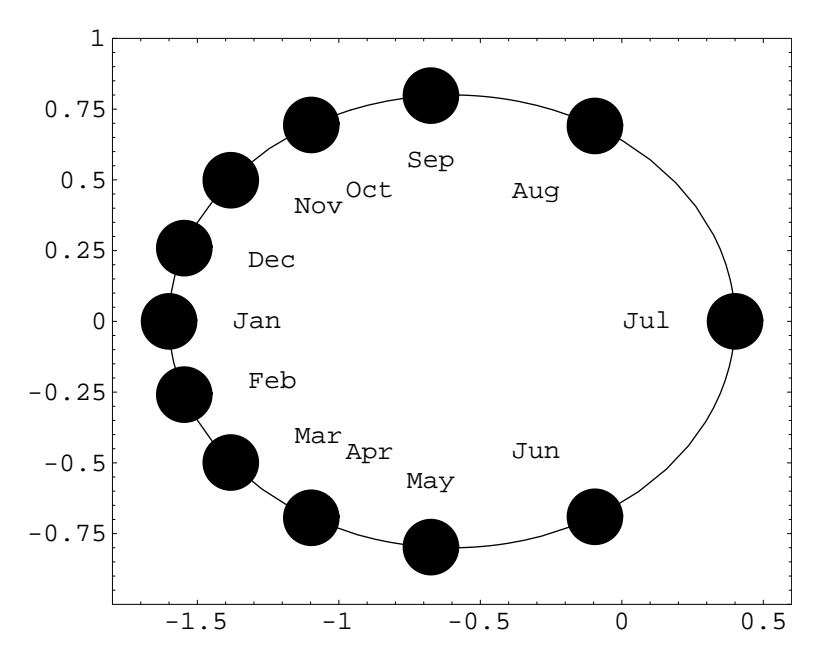

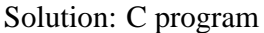

```
#include <stdio.h> /* for output */
#include <math.h> /* for mathematical functions */
int main (void)
{
 double x, y, t, a=1.0, c, f, fp, e=0.6, pi, tol;
 int n, iter, niter=100;
 pi = a \cos(-1.0); /* number pi */
  tol = pi/180./3600.: /* accuracy */
  for (n=0; n < 13; n++) {
   t = n*2.*pi/12;c = t; /* the initial estimate */for (iter=0; iter < niter; iter++) { /* Nonlinear solver */
      /* Kepler's equation */
      f = c - e^* \sin(c) - t; /* function */
     fp = 1. - e^*cos(c); /* derivative */
     if (fabs(f) < tol && fabs(f) < tol*fabs(fp)) break;
      c -= f/fpi; /* Newton's iteration */
    }
    if (iter >= niter) {
      fprintf(stderr,
      "Newton's method failed to converge after %d iterations\n",
     iter);
     return 1;
    }
    /* compute coordinates */
   x = a * (cos(c) - e);y = a*sqrt(1-e*e)*sin(c);/* output table */
    printf("%d t=%f psi=%f x=%f y=%f\n", n, t, c, x, y);
  }
 return 0;
}
```